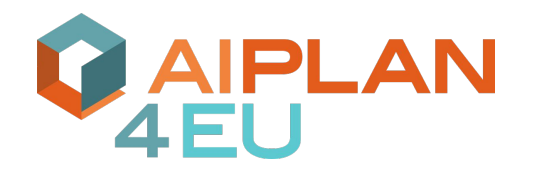

#### **The AIPlan4EU Unified Planning Framework**

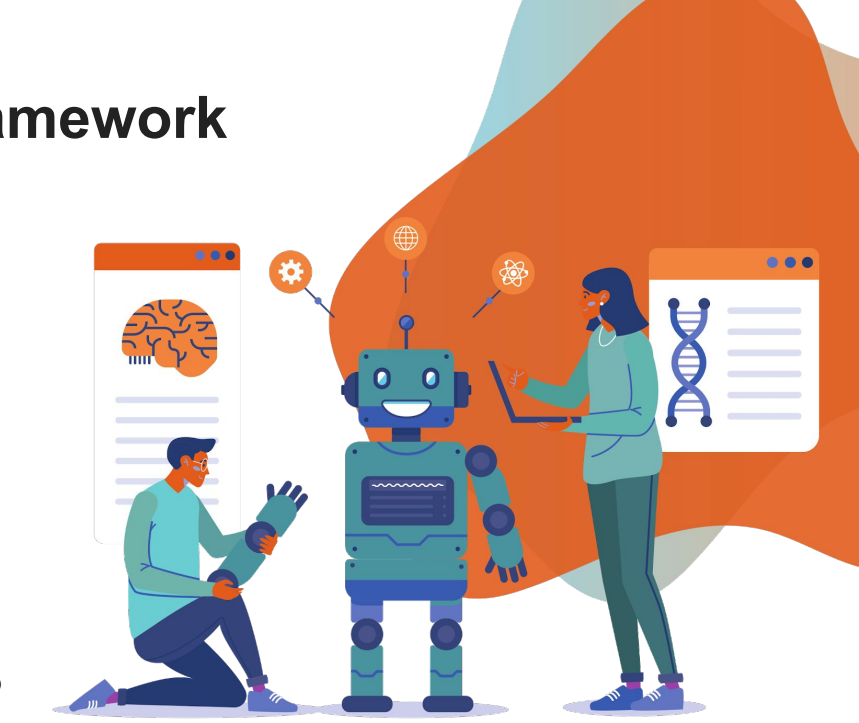

2022/05/19 **Alessandro Trapasso** <https://alee08.github.io/>

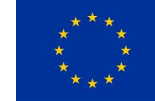

The AIPlan4EU project is funded by the European Commission - H2020 research and innovation programme under grant agreement No 101016442

## **Summary**

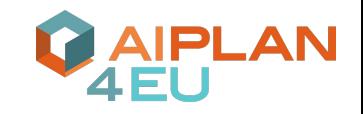

- Modeling a problem using the UP library (single agent)
	- Installation and modeling
	- Transformation of the problem into the PDDL formalism
	- Generation of plans
- Modeling a MA-problem using the UP library (Multi agent)
	- Class diagram
	- Multi-Agent planning Structure
	- Modelling MA-Problem
	- MA-PDDL and FMAP

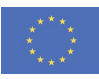

## **Let's install the Unified Planning Library**

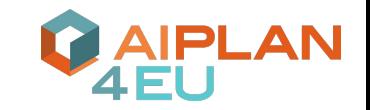

Let's start by installing the library! The UP library can be installed directly from PIP with a single command. (The --pre option installs the latest pre-release version)

1 !pip install --pre -U unified-planning

We install pyperplan from its repository

1 !rm -rf up-pyperplan

2 !git clone https://github.com/aiplan4eu/up-pyperplan

3 !pip install up-pyperplan/

Fast-Downward is also integrated

1 !rm - rf up-fast-downward

2 !git clone https://github.com/aiplan4eu/up-fast-downward

3 !pip install up-fast-downward/

ENHSP requires Java 17 and is then installed from its repo

1 !apt-get install openidk-17-idk 2 !rm -rf up-enhsp 3 !git clone https://github.com/aiplan4eu/up-enhsp.git 4 !pip install up-enhsp/

Tamer can also be automatically installed from its repository

1 !rm -rf up-tamer

2 !git clone https://github.com/aiplan4eu/up-tamer

3 !pip install up-tamer/

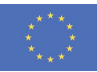

## **Unified Planning (UP) Library**

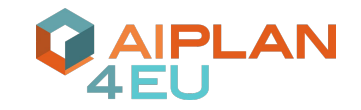

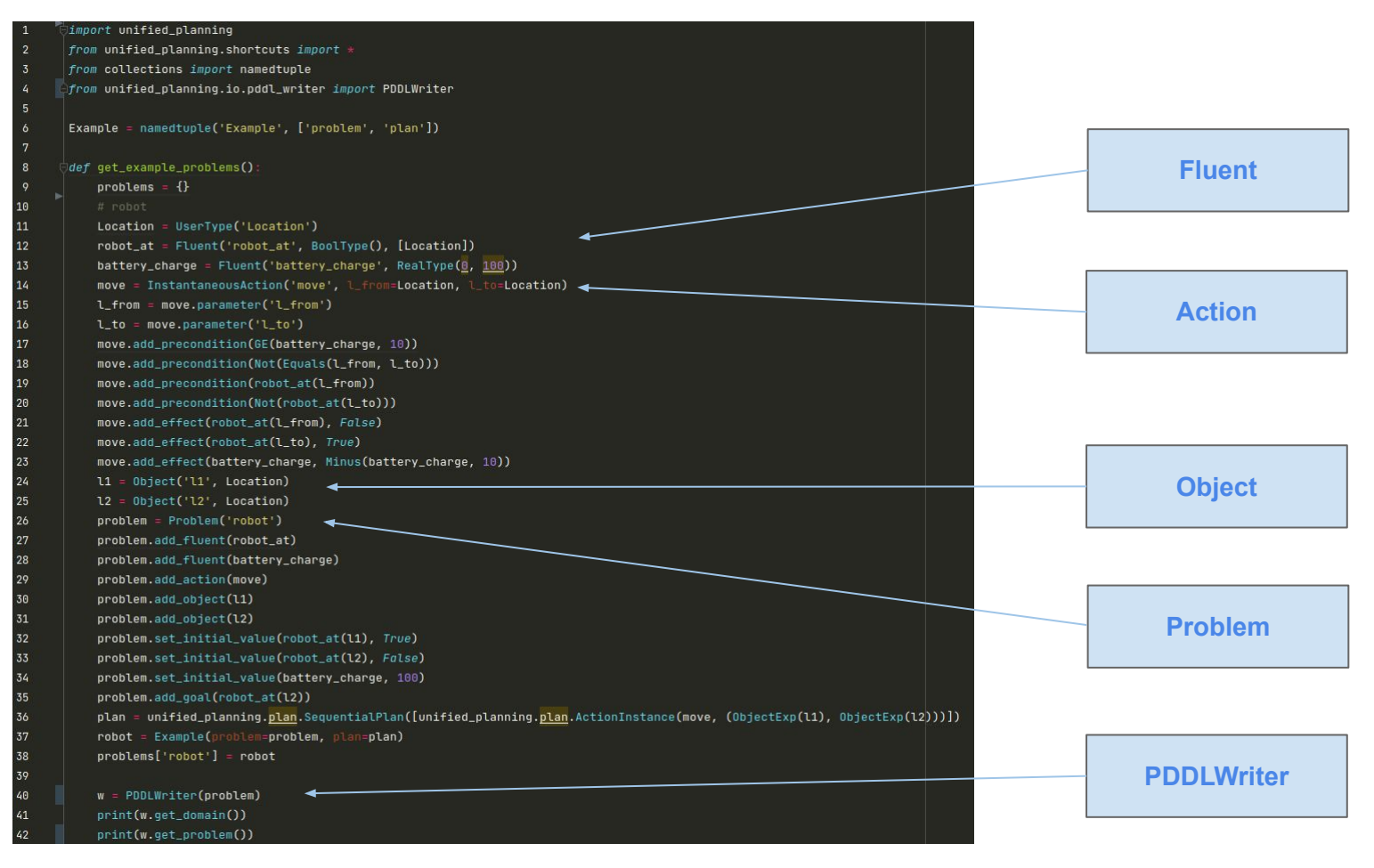

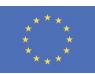

## **Transformation of the problem into PDDL**

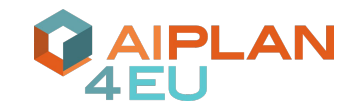

#### PDDL Writer

 $w =$  PDDLWriter(problem) print(w.get\_domain()) print(w.get\_problem())

#### PDDL domain and PDDL problem

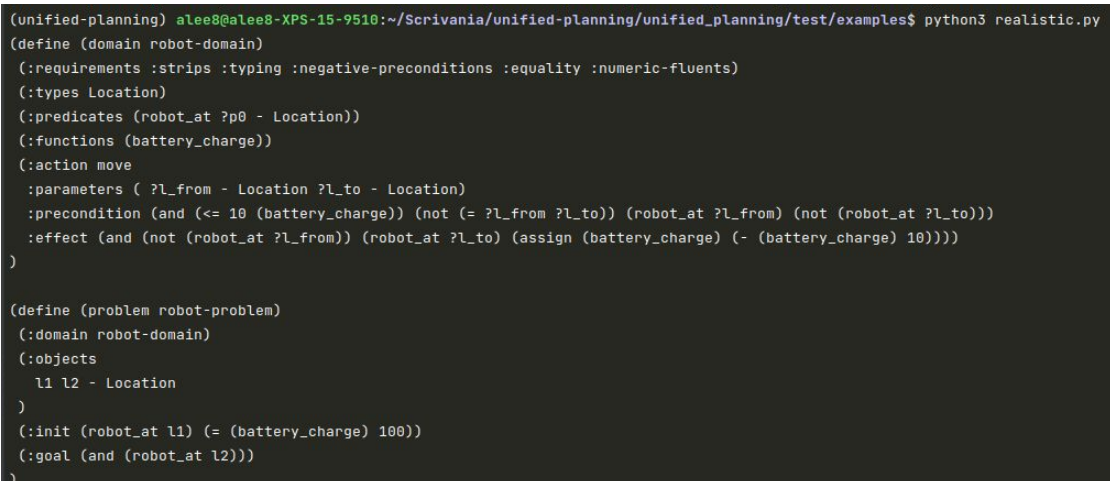

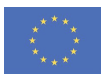

#### **Planners**

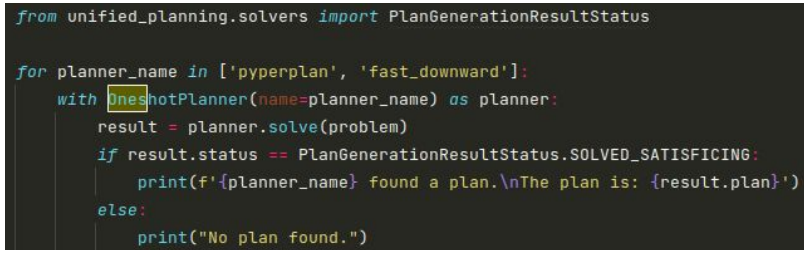

```
Pyperplan returned: [move(l1, l2)]
```
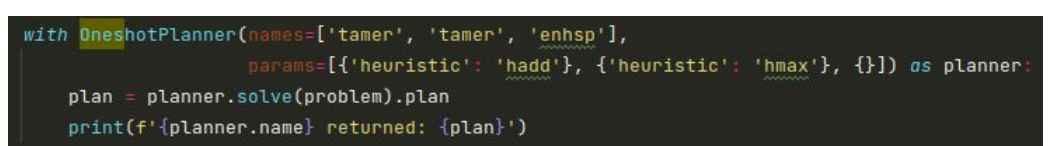

Parallel returned: [move(11, 12)]

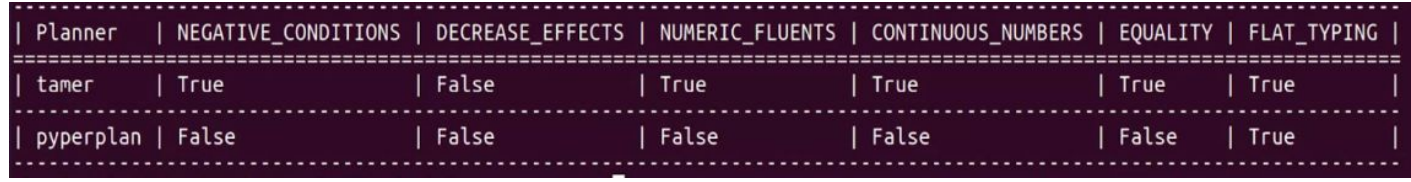

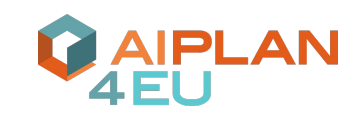

We can invoke different instances of a planner in parallel or different planners and return the first plan that is generated effortlessly.

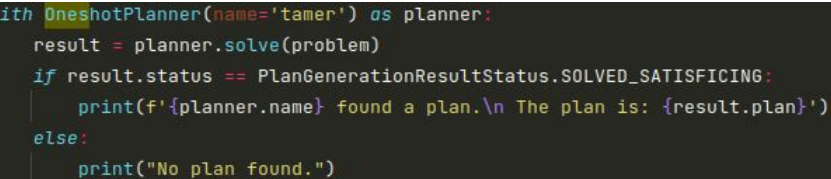

Tamer found a plan. The plan is: [move(11, 12)]

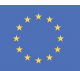

#### **Class diagram**

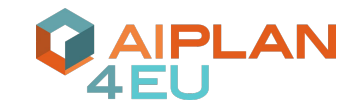

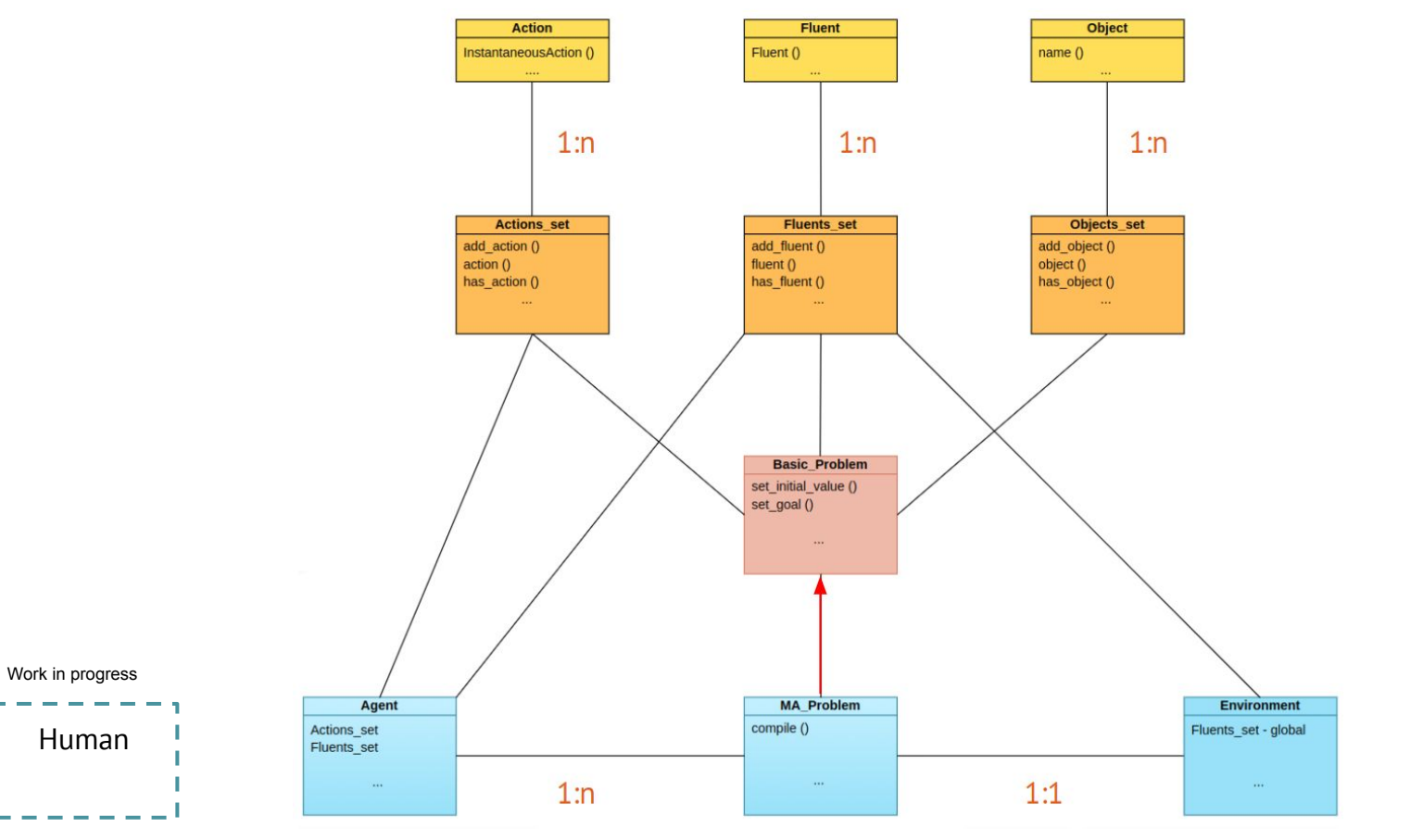

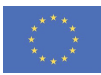

## **Multi-agent planning structure**

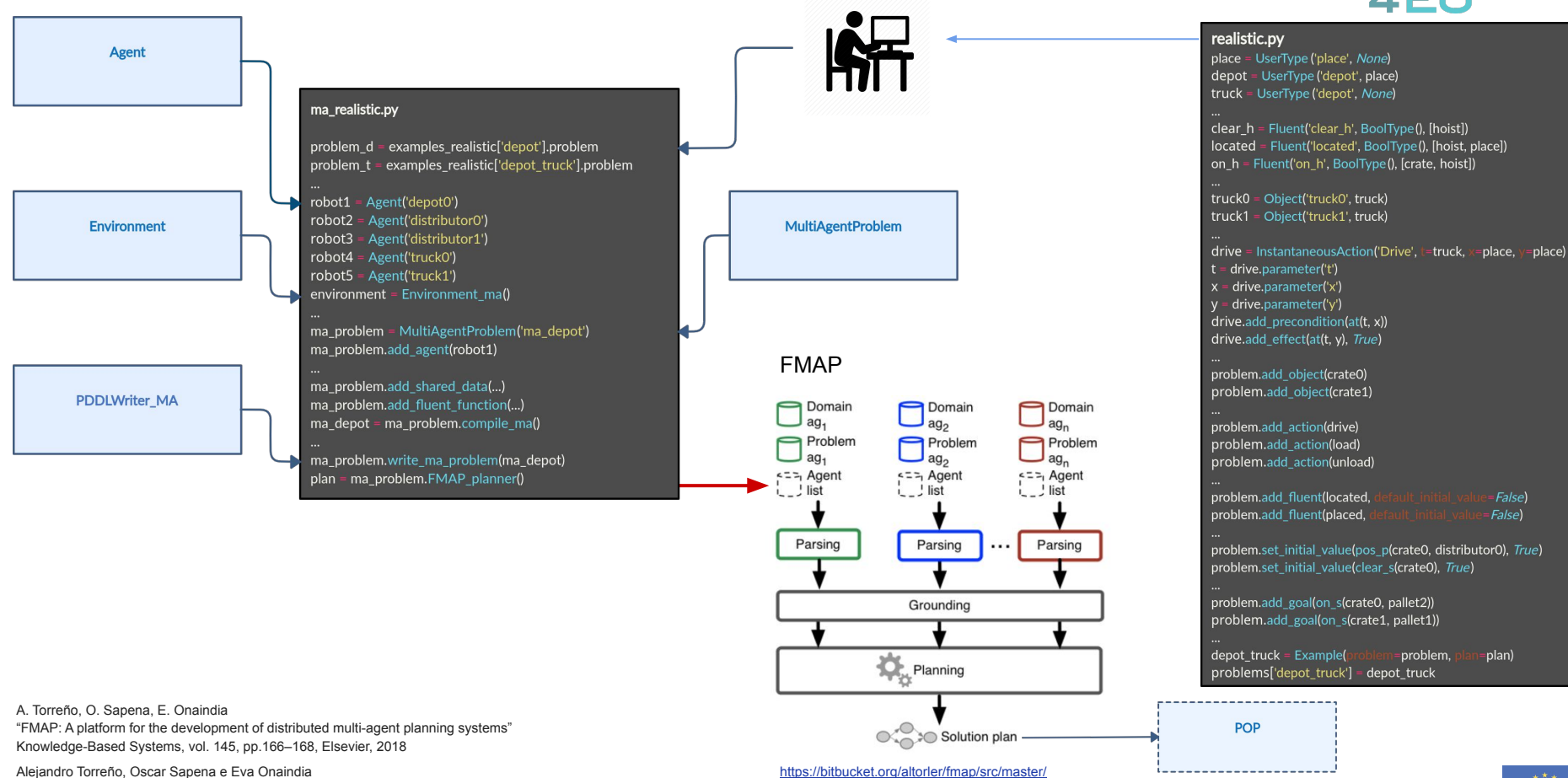

Global Heuristics for Distributed Cooperative Multi-Agent Planning ICAPS 2015. 25th International Conference on Automated Planning and Scheduling, AAAI Press, pp. 225-233, (2015)

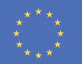

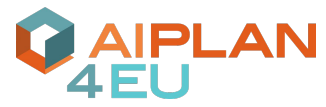

#### **Depot problem**

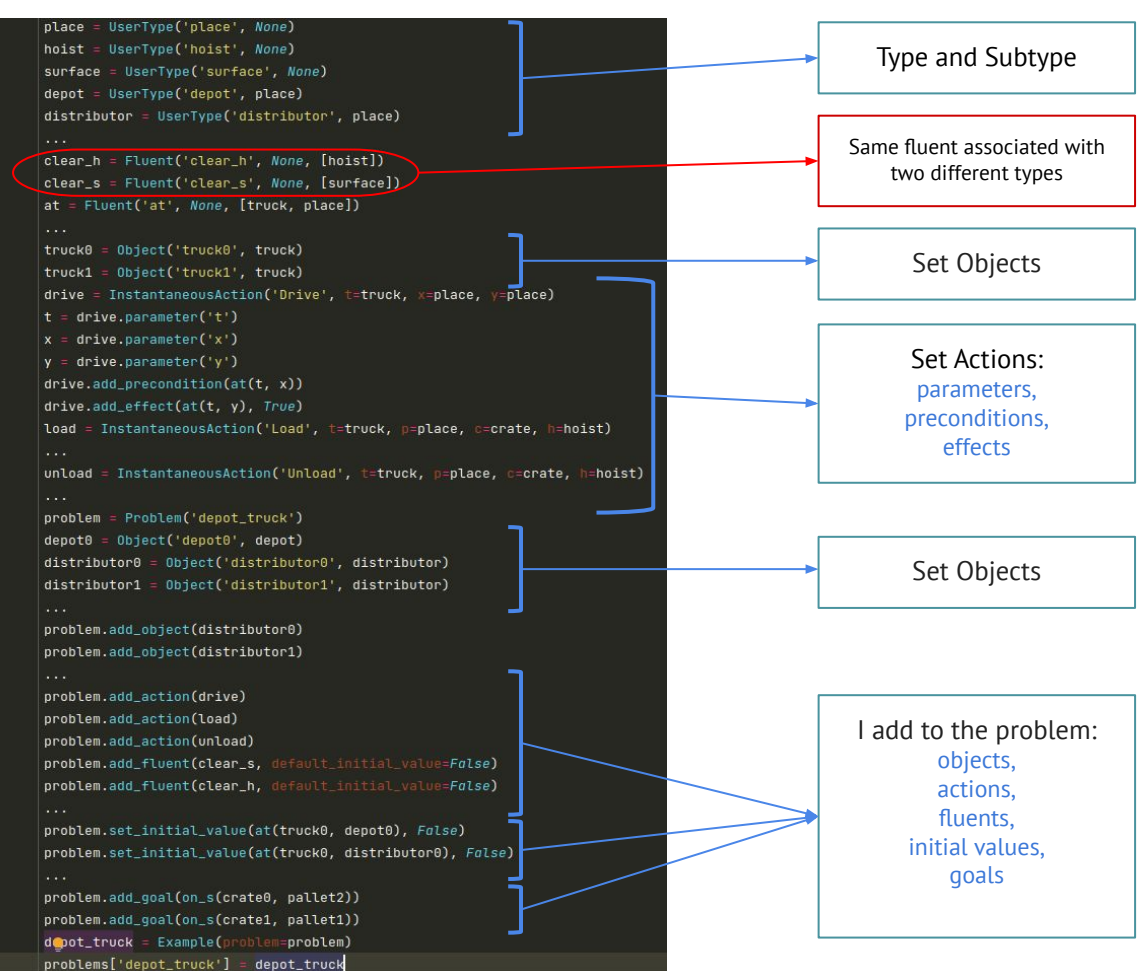

1 define (problem pddl-problem) 2 (:domain pddl-domain) 3 (:objects) 4 crate0 crate1 - crate 5 truck0 truck1 - truck  $6$  depot $0$  - depot 7 distributor0 distributor1 - distributor 8 pallet0 pallet1 pallet2 - pallet 9 hoist0 hoist1 hoist2 - hoist  $10)$ 11 (:shared-data 12 (clear  $?x - (either host surface))$  $((at ?t - truck) - place)$ 13 ((pos ?c - crate) - (either place truck))  $14$ 15 ((on ?c - crate) - (either hoist truck surface)) -16 (either depot0 distributor0 distributor1 truck1)  $17)$  $18$  (: init 19 (myAgent truck0)  $20$  (= (pos crate0) distributor0) 21 (clear crate0)  $22$  (= (on crate0) pallet1)  $23 (= (pos create1)  $depot0)$$ 24 (clear crate1)  $25$  (= (on crate1) pallet0)  $26$  (= (at truck0) distributor1)  $27$  (= (at truck1) depot0)  $28$  (= (located hoist0) depot0) 29 (clear hoist0)  $30$  (= (located hoist1) distributor0) 31 (clear hoist1)  $32$  (= (located hoist2) distributor1) 33 (clear hoist2)  $34$  (= (placed pallet0) depot0) 35 (not (clear pallet0))  $36$  (= (placed pallet1) distributor0) 37 (not (clear pallet1)) 38 (= (placed pallet2) distributor1) 39 (clear pallet2)  $40)$ 41 (:global-goal (and  $42$  (= (on crate0) pallet2)  $43$  (= (on crate1) pallet1)  $(44)$  $|45\rangle$ 

**AIPLAN** 

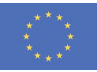

#### **Import for Ma-Problem**

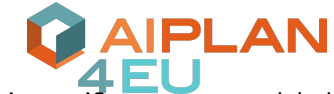

#### The problem depot in this specific case was modeled

in *realistic.py* hoist = UserType('hoist', None) surface = UserType('surface', None) depot = UserType('depot', place) distributor = UserType('distributor', place) clear\_h = Fluent('clear\_h', None, [hoist]) clear\_s = Fluent('clear\_s', None, [surface]) at = Fluent('at', None, [truck, place]) truck0 = 0bject('truck0', truck)  $truek1 = 0biect('truek1'.truek)$ drive = InstantaneousAction('Drive', t=truck, x=place, y=place)  $t =$  drive.parameter('t')  $x =$  drive.parameter('x')  $y =$  drive.parameter('y')  $drive.add precondition(at(t, x))$ drive.add\_effect(at(t, y), True) load = InstantaneousAction('Load', t=truck, p=place, p=crate, h=hoist) unload = InstantaneousAction('Unload', t=truck, p=place, c=crate, h=hoist) problem = Problem('depot\_truck')  $\texttt{depot0} = \texttt{Object('depot0', depot)}$ distributor0 = 0bject('distributor0', distributor) distributor1 = 0bject('distributor1', distributor) problem.add\_object(distributor0) problem.add\_object(distributor1) problem.add\_action(drive) problem.add\_action(load) problem.add action(unload) problem.add\_fluent(clear\_s, default\_initial\_value=False) problem.add\_fluent(clear\_h, default\_initial\_value=False) problem.set\_initial\_value(at(truck0, depot0), False) problem.set\_initial\_value(at(truck0, distributor0), False) problem.add\_goal(on\_s(crate0, pallet2)) problem.add\_goal(on\_s(crate1, pallet1)) depot\_truck = Example(problem=problem) problems['depot\_truck'] = depot\_truck

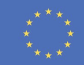

import unified\_planning

from unified\_planning.shortcuts import \*

from collections import namedtuple

from unified\_planning.model.agent import Agent

from unified\_planning.model.ma\_problem import MultiAgentProblem

from realistic import get\_example\_problems <

from unified\_planning.model.environment\_ma import Environment\_ma from unified\_planning.io.pddl\_writer import PDDLWriter from unified\_planning.io.pddl\_writer\_ma *import* PDDLWriter\_MA

**PDDLWriter\_MA** 

Agent

Environment

#### **Multi-agent problem**

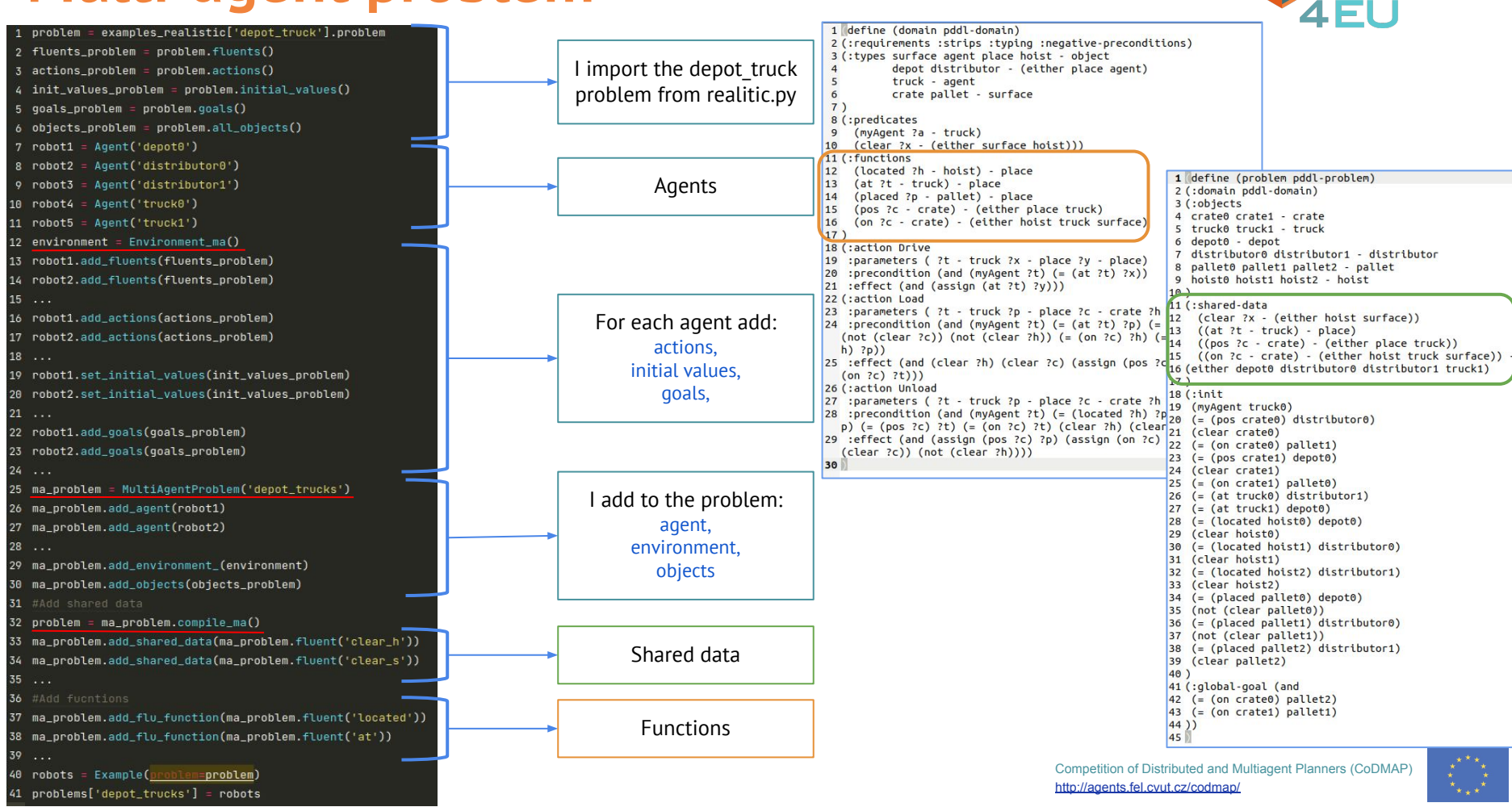

NPLAN

# **MA-PDDL and FMAP**

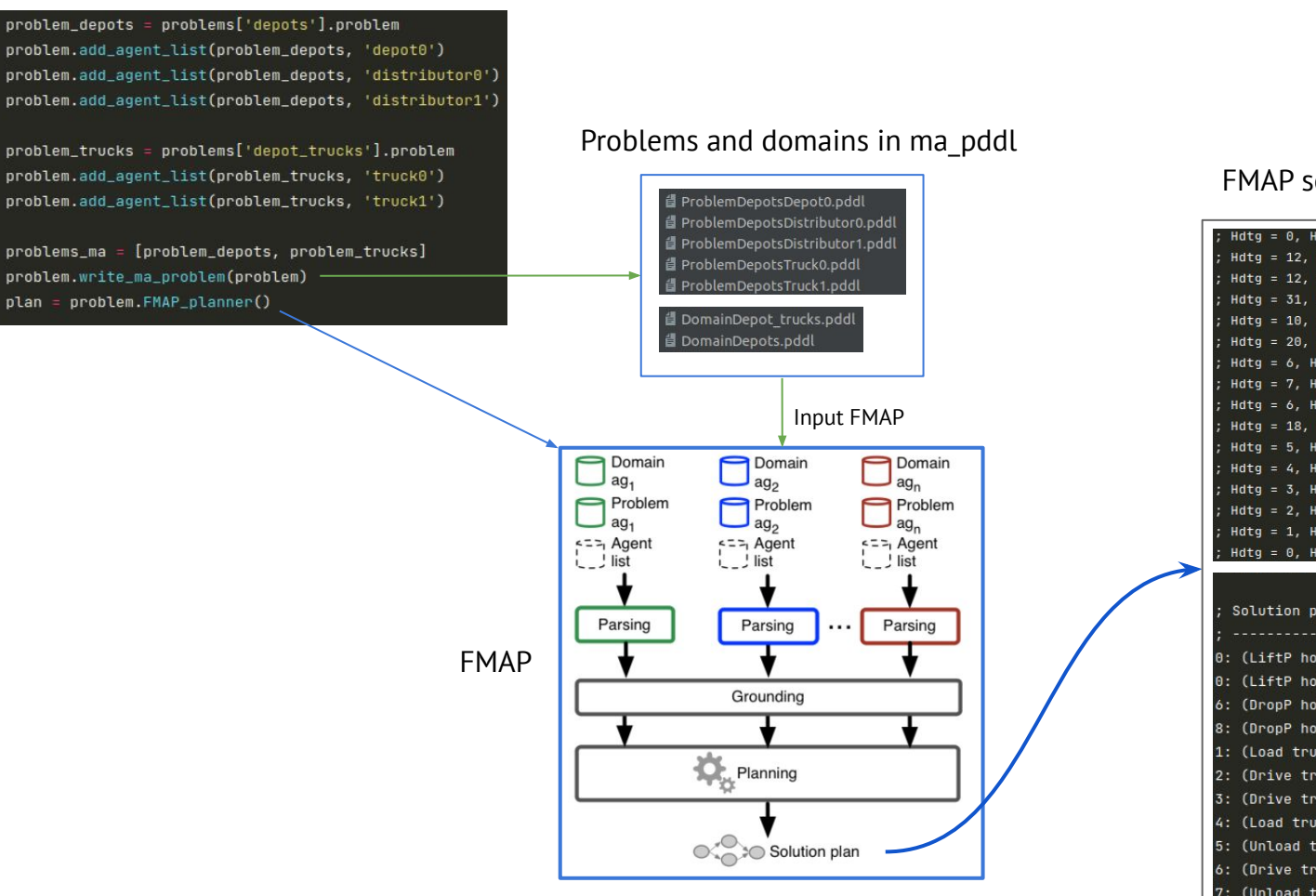

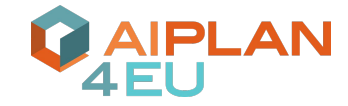

FMAP solution plan

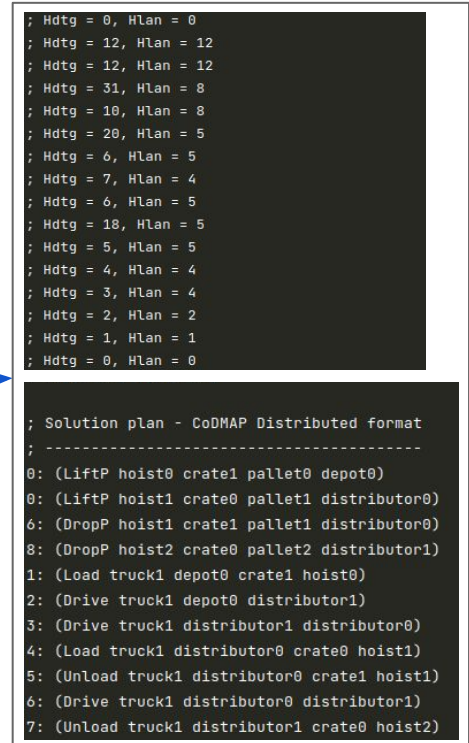

#### **Multi-agent plan generation**

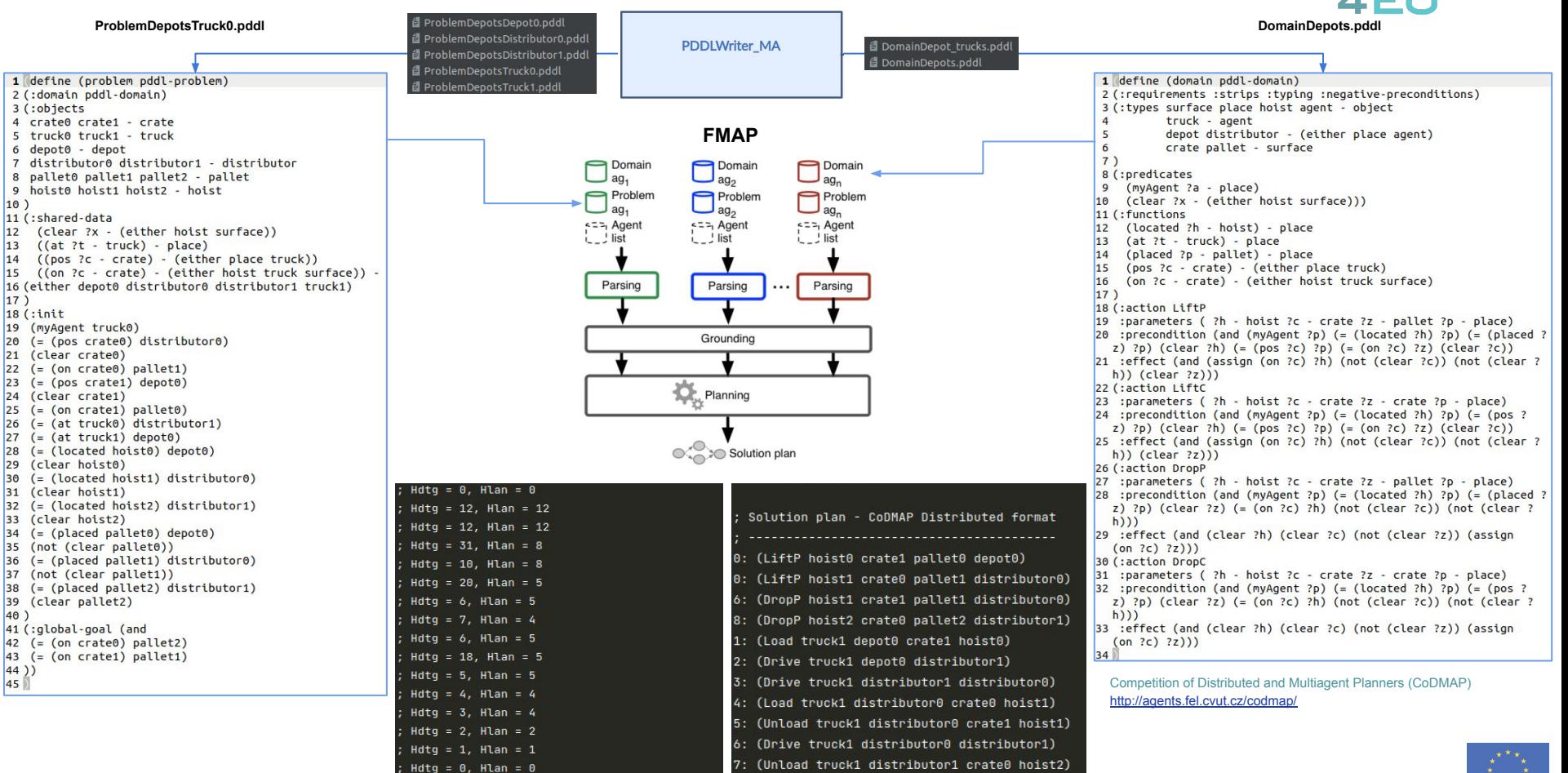

**IPLAN** 

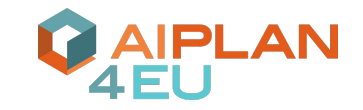

## **Thank you for your attention**

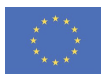